## Intro to Arduino

Name:

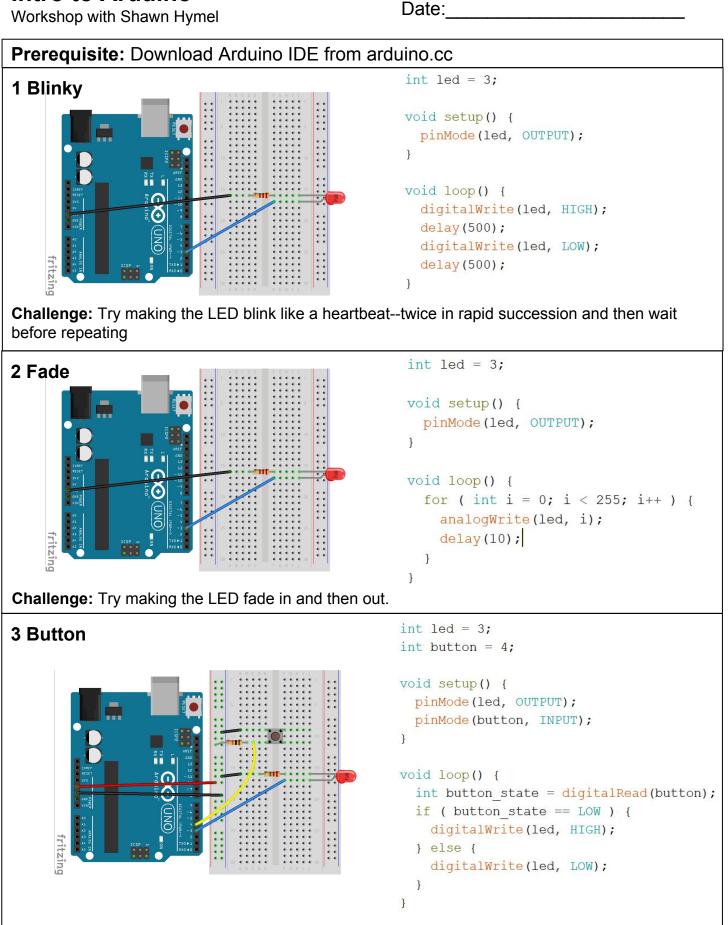

Challenge: Have it so that a push-and-release of the button toggles the LED on or off.

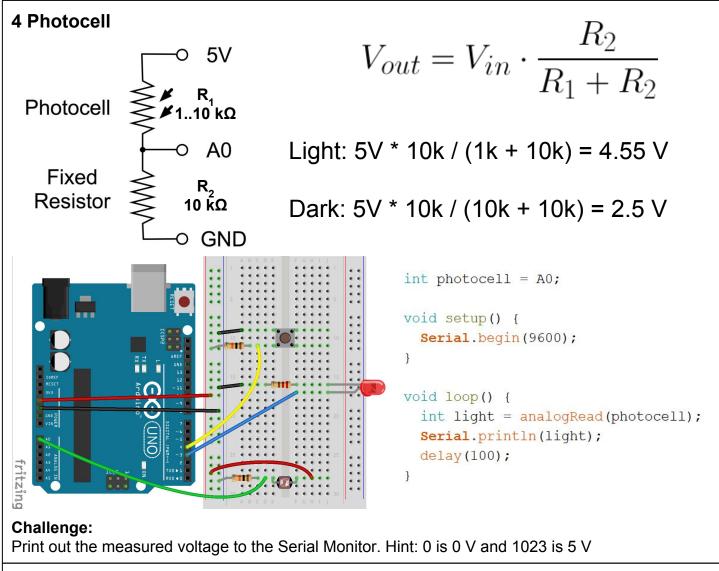

## 5 Project

- Make a nightlight!
  - Pick a value as a threshold
  - Cover sensor: light comes on
- Challenge:
  - Make the nightlight continuous
  - The brightness of the LED is determined by the amount of ambient light
- Hardcore challenge:
  - If you did the toggle challenge, you might have noticed "missed" clicks due to "button bounce"
  - Debounce the button in software: write some code to fix this issue
- Secret bonus level:
  - Make something fun using the ultrasonic sensor (your choice!)
  - Read this tutorial on how to use it: https://bit.ly/2HCpmSb